# **[Domiciliation fiscale des DOM](https://www.impact-emploi-association.fr/2019/11/13/domiciliation-fiscale-des-dom/)**

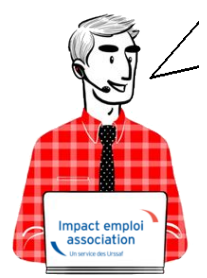

# **Fiche Pratique – Fiscalité : Domiciliation fiscale des DOM**

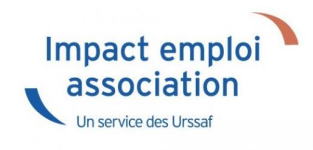

## ► **Contexte**

**Le paramétrage permettant de déterminer le barème fiscal non personnalisé à appliquer dans les DOM a évolué**.

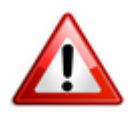

**Uniquement applicable dans le cas où le taux personnalisé DGFIP ne peut être utilisé** *(nouvelle embauche par exemple)*.

## ► **Application dans le logiciel**

C'est la zone *« Dom. Fiscale »* de la *Fiche administrative du salarié* qui détermine désormais si le **barème à appliquer au salarié est celui réservé aux départements d'outre-mer** concernés **ou celui réservé à la métropole**.

Dans l'exemple ci-dessous, le **barème fiscal appliqué est celui réservé au département de la Réunion** :

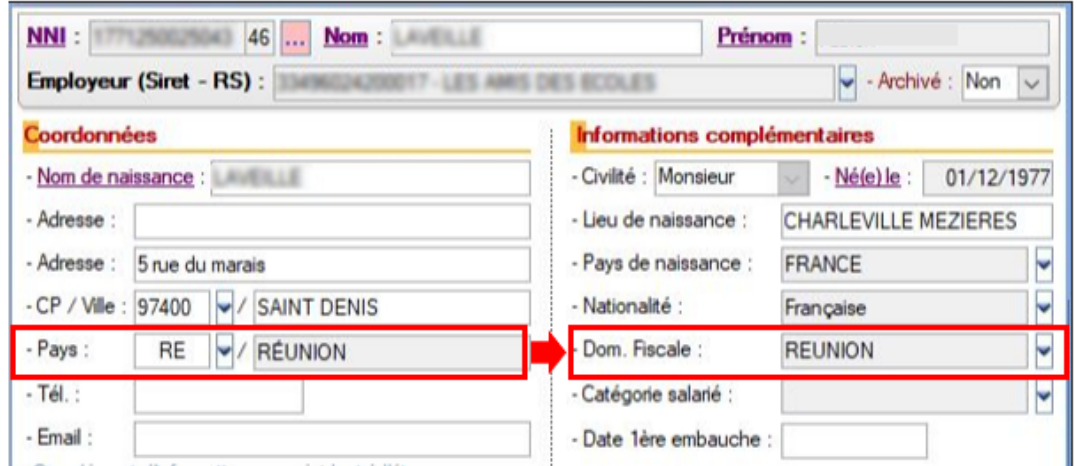

Dans le second exemple, **malgré une adresse en Guyane**, le **barème fiscal appliqué** au salarié **est celui qui concerne les personnes fiscalement domiciliées en Métropole** :

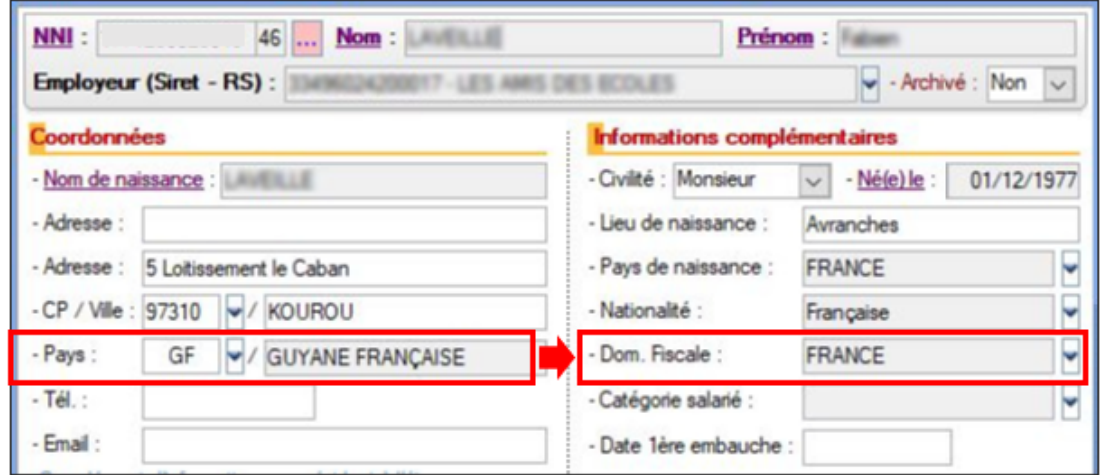

Dans les 2 cas, une fenêtre pop'up vous informe des conséquences de votre choix en terme de domiciliation fiscale :

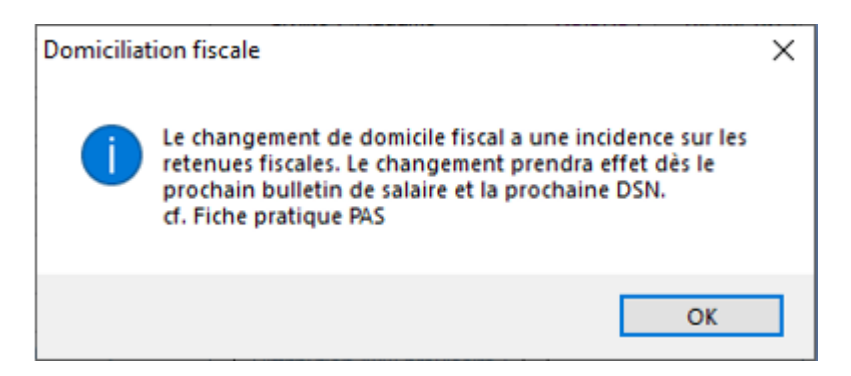

Nous vous conseillons **d'être très vigilants sur le domicile fiscal** lors de la **création de nouveaux salariés**, ainsi que pour les **salariés déjà enregistrés** dans Impact emploi. Une mauvaise saisie du domicile fiscal entraine l'utilisation d'un mauvais barème et **risque de pénaliser fiscalement le salarié**.

# **[La Retenue A la Source \(RAS\)](https://www.impact-emploi-association.fr/2019/10/16/la-retenue-a-la-source-ras/)**

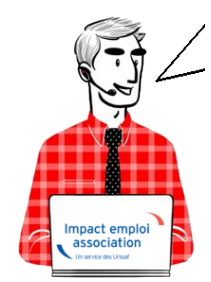

## **Fiche Pratique – Fiscalité : La Retenue A la Source (RAS)**

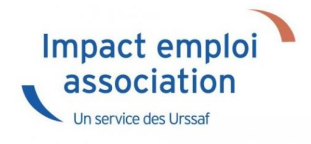

Le **dispositif fiscal à appliquer** sur les salaires versés **dépend de la domiciliation fiscale du salarié**. Alors **PAS** (Prélèvement A la Source), **RAS** (Retenue A la Source) ou **aucun dispositif** ? Cette fiche pratique est là pour vous guider.

## ► **Contexte**

Les systèmes de paiement de l'impôt sur le revenu, à savoir le **PAS** et la **RAS** coexistent et **ne sont aucunement cumulatifs**.

En fonction du **statut de résident fiscal français ou non** du salarié, l'employeur doit soit :

- **Appliquer le PAS**, avec le taux transmis par la DGFiP ou à défaut un taux non personnalisé, si le bénéficiaire des revenus est **résident fiscal français** ;
- **Appliquer la RAS** prévue si le bénéficiaire des revenus est **non résident fiscal et que la convention fiscale signée entre la France et le pays de résidence du bénéficiaire l'y autorise**. Dans ce cas, même si un taux est transmis par la DGFIP via le CRM, il ne doit pas être appliqué.
- **N'appliquer aucun prélèvement ni retenue à la source** *(ni article 182A du CGI ni PAS)*, et cela même si la DGFiP a transmis un taux via le CRM si la **convention fiscale signée entre le pays de résidence et la France**

prévoit **l'imposition exclusive dans le pays de résidence**.

### ► **PAS – Prélèvement A la source**

Si un salarié est **domicilié fiscalement en France**, **il est soumis à l'impôt sur le Revenu en France**.

Depuis le 1er janvier 2019, le **Prélèvement A la Source** (**PAS**) est appliqué sur les revenus de source française soit en appliquant un taux transmis par la DGFiP ou à défaut un taux non personnalisé issu des grilles barèmes.

Si besoin, retrouvez ici l['ensemble des fiches pratiques de la rubrique](https://www.impact-emploi-association.fr/category/fp/pas/) *[« Fiscalité / PAS »](https://www.impact-emploi-association.fr/category/fp/pas/)*.

### ► **RAS – Retenue A la source**

**Les associations qui utilisent le logiciel Impact Emploi Associations sont domiciliées en France.**

En application des articles 182 A, 182A bis et 182 A ter du Code Général des Impôts, les **salaires de source française, versés à des individus qui ne sont pas fiscalement domiciliées en France** donnent lieu à l'application d'une **Retenue A la Source** (**RAS**).

Afin d'**éviter une double imposition en France et à l'étranger**, la France a conclu des **conventions fiscales internationales** qui diffèrent selon les pays et qui fixent les règles de la retenue à la source.

Il est donc **nécessaire de se référer à chacune d'elles** pour connaitre les éventuelles dispositions spécifiques et les cas d'exonération à l'application d'une retenue à la source en France. Toutes les conventions fiscales bilatérales sont consultables sur le site *[www.impots.gouv.fr](http://www.impots.gouv.fr) (Accédez à la rubrique « International » puis recherchez une convention fiscale dans « Les conventions internationales »)*.

#### **► Calcul de la retenue**

La retenue à la source est calculée suivant **un barème de trois tranches**, auxquelles correspondent les taux de **0%, 12% et 20%**. Les limites de tranches sont, en principe, **actualisées chaque année**.

*Barème 2024 :*

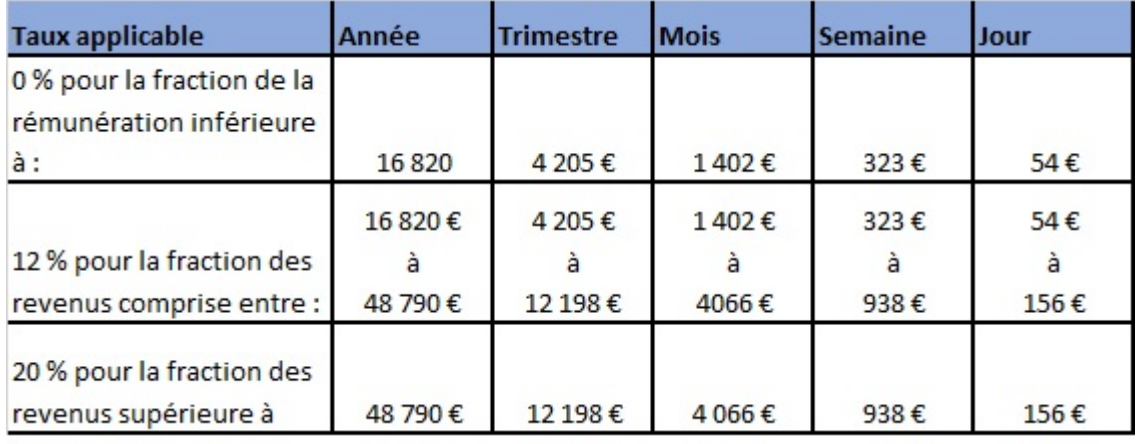

#### **► Caractère libératoire de la retenue**

L'employeur est tenu **d'opérer la retenue** sur le montant des sommes payées et d'en **verser le montant** au service des finances publiques du siège de son établissement **au plus tard le 15 du mois suivant le trimestre civil au cours au cours duquel a eu lieu le paiement des revenus**.

A partir du 1er janvier 2020, le **caractère libératoire de la Retenue A la Source disparait**. Elle doit être opérée et **versée au Trésor Public quel qu'en soit le montant**.

#### **► Régime particulier artistes et sportifs**

En application de l'article 182 A bis du CGI, les artistes *[\(article 182 A bis](https://www.legifrance.gouv.fr/affichCodeArticle.do;jsessionid=BCDDB589F5D6CB52FAA3734D563FD448.tplgfr28s_2?idArticle=LEGIARTI000037985930&cidTexte=LEGITEXT000006069577&categorieLien=id&dateTexte=20200101) [du CGI\)](https://www.legifrance.gouv.fr/affichCodeArticle.do;jsessionid=BCDDB589F5D6CB52FAA3734D563FD448.tplgfr28s_2?idArticle=LEGIARTI000037985930&cidTexte=LEGITEXT000006069577&categorieLien=id&dateTexte=20200101)* et sportifs *[\(article 182 B du CGI\)](https://www.legifrance.gouv.fr/affichCodeArticle.do;jsessionid=BCDDB589F5D6CB52FAA3734D563FD448.tplgfr28s_2?idArticle=LEGIARTI000037526791&cidTexte=LEGITEXT000006069577&categorieLien=id&dateTexte=)* sont traités selon les modalités suivantes :

- Un **taux de RAS unique de 15%** est appliqué à leurs revenus ;
- Cette retenue est **libératoire** de l'impôt sur le revenu **sur la totalité des revenus des sportifs** *(taux de 75% si les bénéficiaires résident dans un pays non coopératif selon article 238-0 A du CGI)* ;
- Pour les artistes, la retenue à la source est libératoire de l'impôt sur le revenu lorsque les sommes versées **n'excèdent pas la limite supérieure de la 1ère tranche du barème de l'impôt sur le revenu**.

La **base de la retenue à la source** est constituée par le **montant net des sommes versées**, déterminé conformément aux règles applicables en matière d'impôt sur le revenu, c'est-à-dire, après **abattement de 10% pour frais professionnels**.

**Chaque employeur doit calculer la retenue à la source à appliquer après abattement de 10% aux revenus versés sur la période travaillée à chaque individu dont l'adresse est située à l'étranger** *(information détenue par l'employeur)*.

#### **► Régime particulier des départements d'outre mer**

Si l'**activité de l'association** est **exercée dans les départements d'outre-mer**, les **taux de la RAS sont réduits**.

**Les taux de 12% et de 20% sont réduits à 8% et 14,4%**. Les limites des tranches du tarif sont les mêmes dans les DOM qu'en métropole, soit :

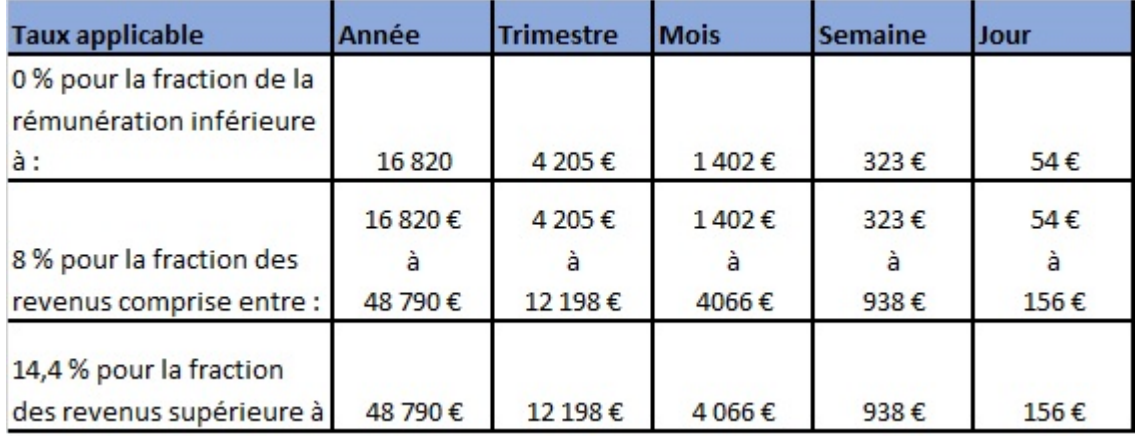

#### **► Choix de la domiciliation fiscale pour Saint-Martin et Saint-Barthélémy**

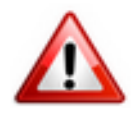

Des **règles spécifiques s'appliquent à ces collectivités d'outre-mer en terme de domiciliation fiscale**. C'est à vous de sélectionner le bon domicile fiscal selon les règles suivantes *(Attention : informations connues au 23/10/2019, il est impératif de vérifier que ces règles sont toujours en vigueur à la signature du contrat salarié via le site des impôts)* :

#### **Saint-Martin :**

- Domicile fiscal = Saint-Martin, si la personne réside depuis 5 ans à Saint-Martin
- Domicile fiscal = France, si la personne réside depuis moins de 5 ans à Saint-Martin

#### **Saint-Barthélémy :**

- Domicile fiscal = Saint-Barthélemy, si la personne réside depuis 5 ans à Saint-Barthélemy
- Domicile fiscal = France, si la personne réside depuis moins de 5 ans à Saint-Barthélemy

**Avec l'utilisation des libellés « SAINT-MARTIN » ou « SAINT-BARTHELEMY », aucune retenue à la source (RAS) ne sera appliquée**.

#### **► Reversement de la retenue**

Le reversement de la retenue à la source s'effectue par l'envoi du **formulaire CERFA n°2494-SD au service des impôts des entreprises du siège de l'association** au plus tard le **15 du mois suivant** le trimestre civil au cours duquel a lieu le paiement des éléments de salaire.

Pour obtenir le formulaire, c'est *[ICI](https://www.impots.gouv.fr/portail/formulaire/2494-sd/declaration-de-la-retenue-la-source)*.

## ► **Application de la RAS dans le logiciel**

#### **► Imposition hors France et hors Dom**

Le **logiciel est paramétré pour appliquer automatiquement la RAS à tous les pays hors France et hors Dom** pour lesquels une **convention fiscale signée entre la France et le pays de résidence du bénéficiaire autorise cette retenue**.

Pour **activer cette fonctionnalité**, il suffit de **renseigner la domiciliation fiscale du salarié dans la rubrique « Dom. fiscale » de la fiche administrative du salarié**.

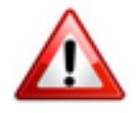

**Important : Vérifiez que la domiciliation fiscale sélectionnée pour le salarié soit correcte avant d'établir le bulletin de salaire.**

Dans l'exemple ci-dessous, bien qu'habitant en France, le **salarié est fiscalement domicilié en Roumanie**. Vous devez alors sélectionner *« ROUMANIE »* dans la rubrique *« Dom. Fiscale »* de la fiche administrative du salarié :

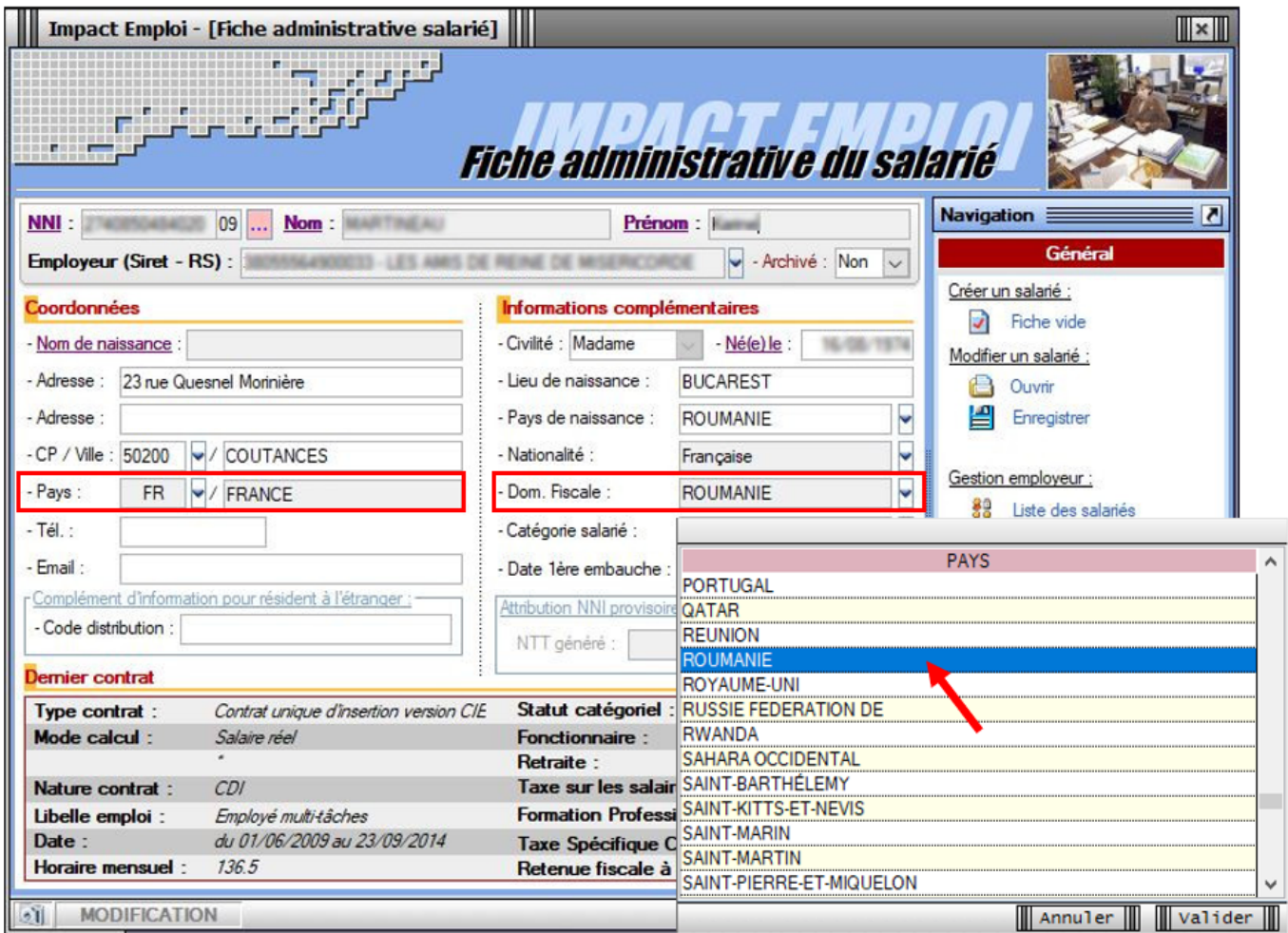

Une fenêtre pop'up vous avertit des conséquences du choix de cette domiciliation via ce message :

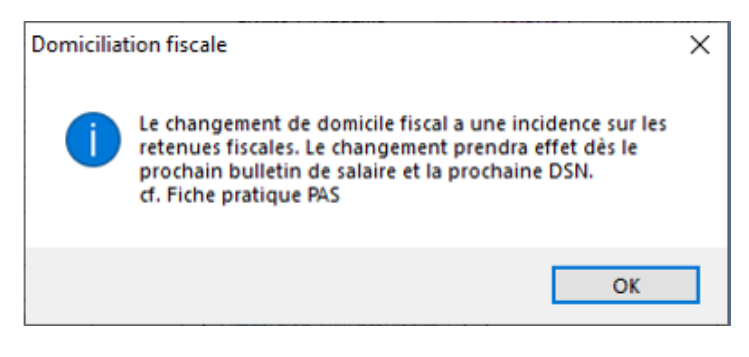

**Avec l'utilisation de ce libellé, une retenue à la source (RAS) sera appliquée**.

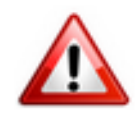

**L'utilisation de ce libellé est de votre responsabilité**. **Vous devez vous assurer que le salarié concerné relève bien d'une imposition exclusive du pays de résidence fiscale**.

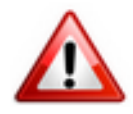

**Important : Vérifiez que la domiciliation fiscale sélectionnée pour le salarié soit correcte avant d'établir le bulletin de salaire.**

## ► **Ni PAS, ni RAS : Application dans le logiciel**

#### **► Imposition exclusive dans le pays de résidence**

Dans certains cas, une **convention fiscale signée entre le pays de résidence et la France** prévoit **l'imposition exclusive dans le pays de résidence** du salarié. Le verseur de revenus **n'opère donc ni prélèvement, ni retenue à la source**, et cela même si la DGFiP a transmis un taux via le CRM.

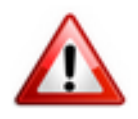

**L'utilisation de ce libellé est de votre responsabilité**. **Vous devez vous assurer que le salarié concerné relève bien d'une imposition exclusive du pays de résidence fiscale**.

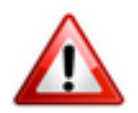

**Important : Vérifiez que la domiciliation fiscale sélectionnée pour le salarié soit correcte avant d'établir le bulletin de salaire.**

Cette particularité se traduit dans le logiciel par la sélection du **libellé** *« PAYS DE RÉSIDENCE »* dans la liste déroulante de la rubrique *« Dom. Fiscale »* de la **Fiche administrative du salarié** :

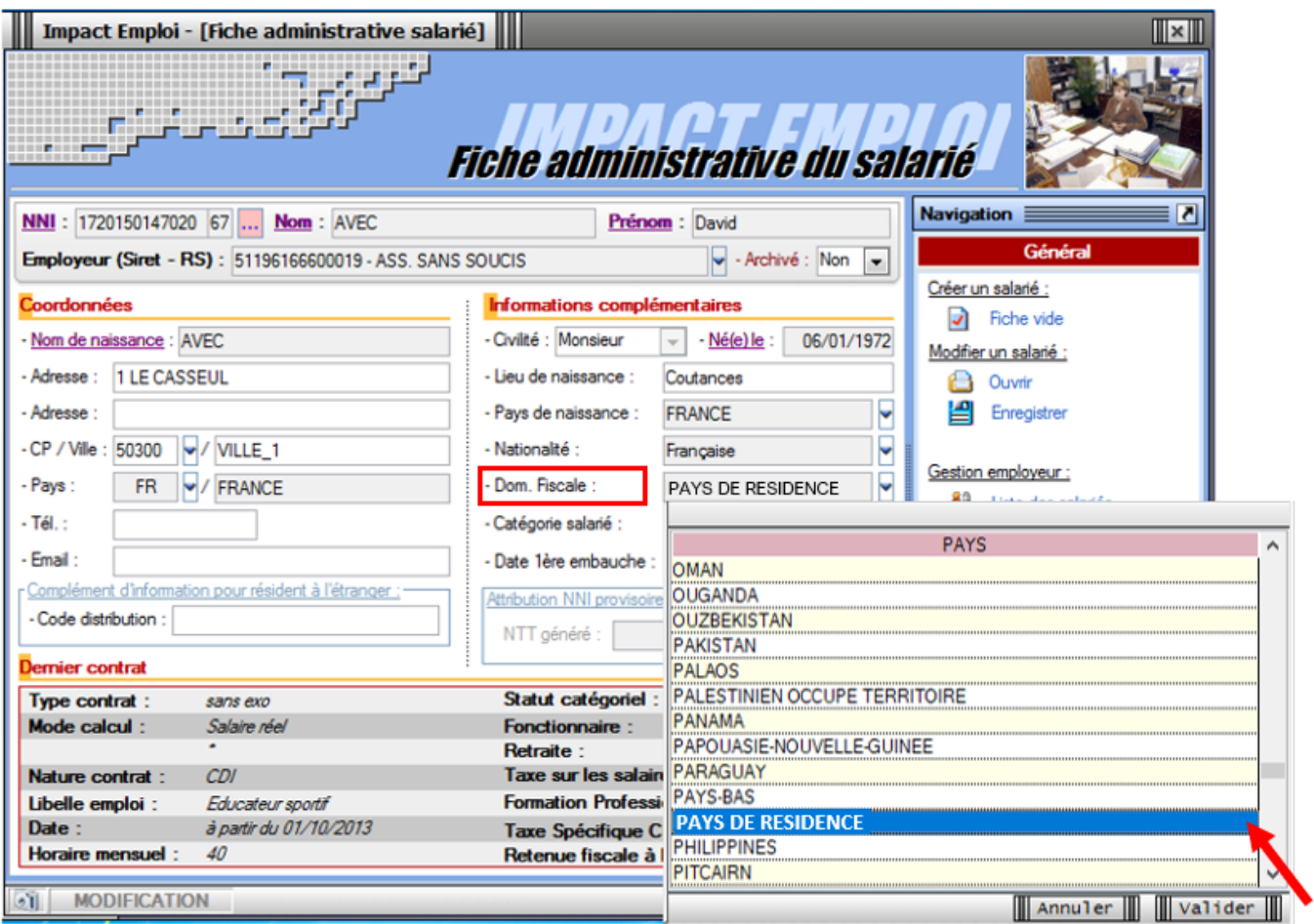

Là encore, une fenêtre pop'up vous avertit des conséquences du choix de cette domiciliation via ce message :

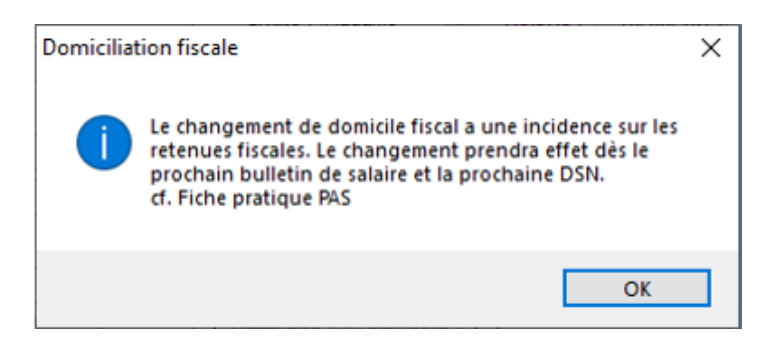

**Avec l'utilisation de ce libellé, aucune retenue à la source (RAS) ne sera appliquée**.